## Elsevier ScienceDirect

Liste de périodiques par sujet HomepageChercher un article, par advanced search<br> D. Bibliotheek E ScienceDirect.com | Science, he X +  $\times$ … ◎ ☆ Q Search  $\mathbb{R}$   $\mathbb{R}$   $\equiv$  $\leftrightarrow$  e a **1** https://www.sciencedirect.com  $F$  HZS groupware Han Jacobs  $\beta$   $\odot$ ScienceDirect *<u>durnals</u>* & Books Search for peer-reviewed journals, articles, book chapters and open access content. Keywords Author name *Issue*  $Paqes$ l Q l Journal/hook fift Volume **Advanced search** lar activating system (RAS) is a network of neurons located stem that project anteriorly to the hypothalamus to mediate as both posteriorly to the thalamus and directly to the for activation of awake, desynchronized cortical EEG pattern Learn about the reticular activating system  $\geq$ Explore scientific, technical, and medical research on ScienceDirect Physical Sciences and Ergineering Life Sciences Health Sciences Social Sciences and Humanities Physical Sciences and Engineering **Chemical Engineering** From foundational science to new and novel research, discover our large collection of Physical Feedback Q Sciences and Engineering publications, covering a range of disciplines, from the theoretical to the Chemistry NL & B & C 23/08/2018 P **A**y Start  $|oz|$   $\bullet$ 

## Chercher via advanced search

Domaines dans lesquels vous pouvez chercher

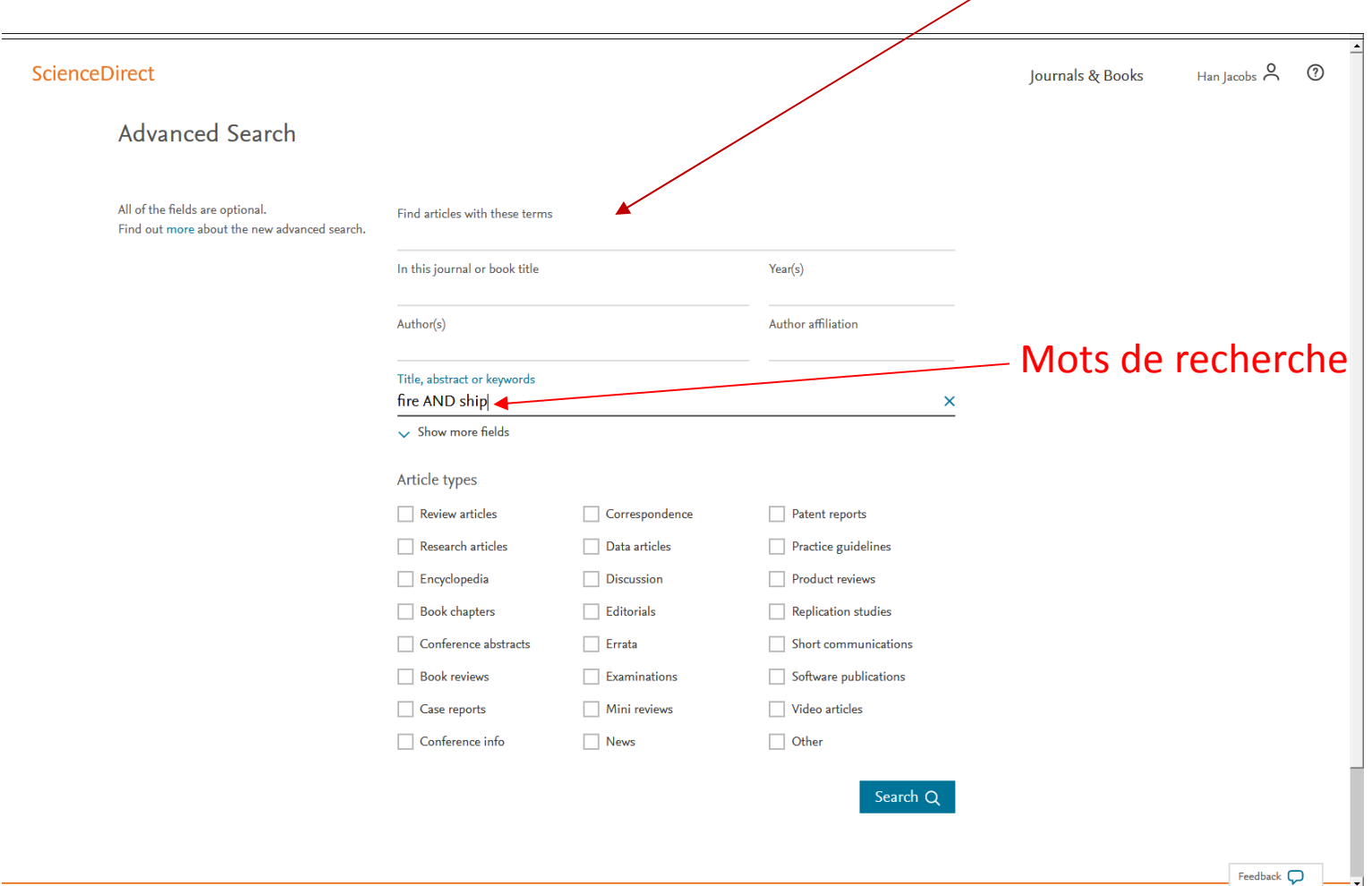

## Liste de résultats

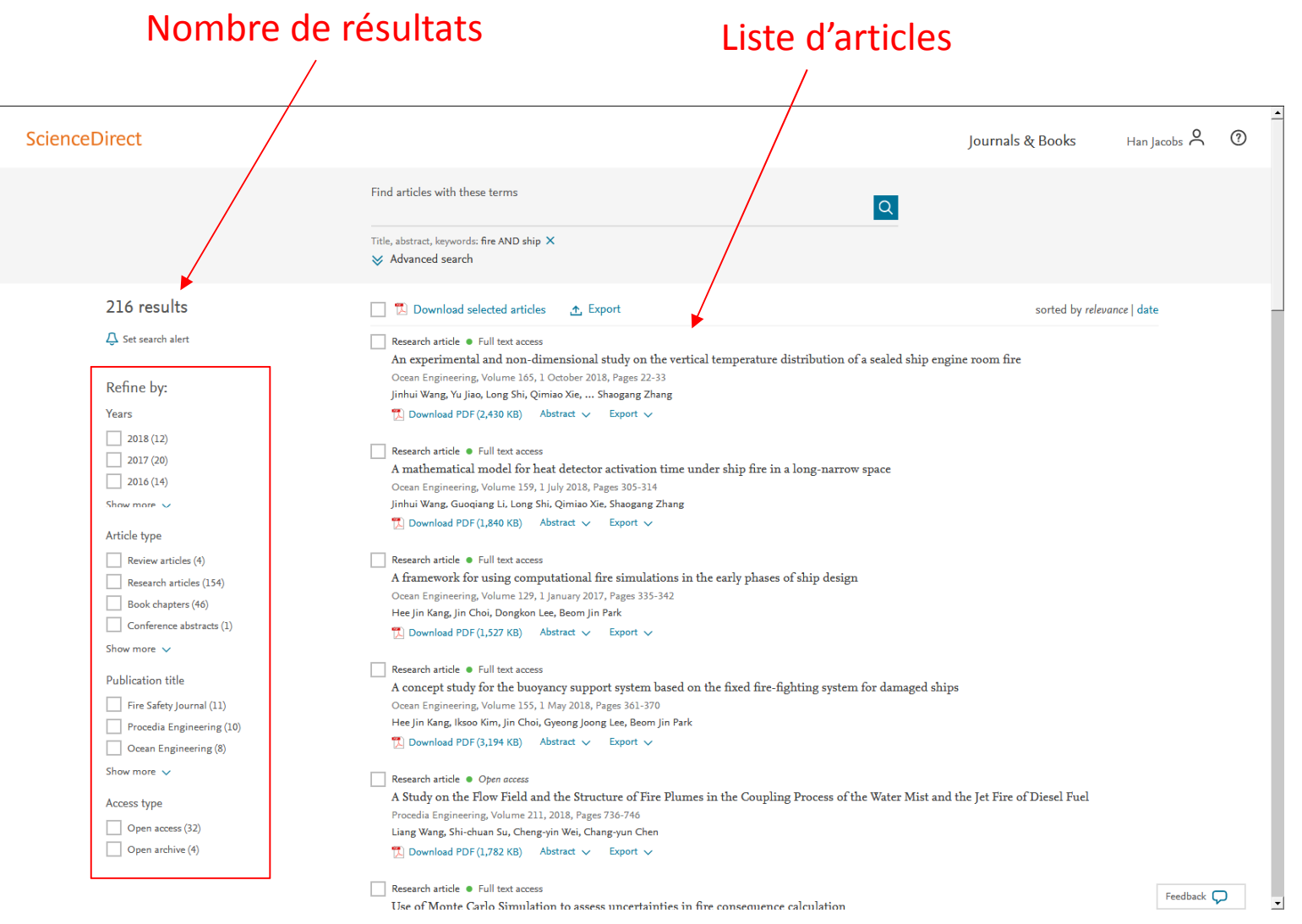

Possibilités pour diminuer le nombre de résultats